Prices as of April 15, 2015. Check Web site for most current prices.

**Accumulator/Stack Load and Output Data Load (LD)** Loads a 16-bit word into the lower 16 bits of the accumulator/ stack.

ompany Information Control Systems Overview CLICK PLC Do-More PLCs Overview Do-More H2 PLC

Automation<br>Direct

Do-More T1H PLC

DirectLOGIC PLCs Overview

DirectLOGIC DL05/06

DirectLOGIC DL105 DirectLOGIC DL205 DirectLOGIC DL305 **DirectLOGIC** DL<sub>405</sub> Productivity Controller Overview

Productivity 3000 Universal Field I/O **Software** C-More HMI C-More Micro HMI

ViewMarq ndustrial Marquees Other HMI **Communications** Appendix Book 1 Terms and **Conditions** 

**Load Real Number (LDR)** DL06 Only. Loads a real number contained in two consecutive V-memory locations or a real constant into the accumulator.

**Load Formatted (LDF)** Loads the accumulator with a specified number of consecutive discrete memory bits. **Load Address (LDA)** Loads the accumulator with the HEX value for an octal constant (address). **Load Accumulator Indexed (LDX)**<br>Specifies a source address (V memory) which will be offset by the<br>value in the first stack location. **Out (OUT)**<br>
Copies the value in the lower 16 bits of the accumulator to a<br>
specified V memory location. **Out Double (OUTD)**<br>
Copies the value in the accumulator to two consecutive V memory

**Out Formatted (OUTF)**<br>
Outputs a specified number of bits (1-32) from the accumulator to<br>
the specified discrete memory locations. **Pop (POP)**<br>Moves the value from the first level of the accumulator stack to the accumulator and shifts each value in the stack up one level. **Out Least (OUTL)**<br>DL06 Only. Copies the value in the lower 8-bits of the accumula-<br>tor to the lower 8-bits of a specified V-memory location

DL06 Only. Copies the value in the upper 8-bits of the lower accumulator word (1st 16 bits) to the upper 8 bits of a specified

**Output indexed (OUTX)**<br>DL06 Only. Copies a 16-bit value from the first level of the<br>accumulator stack to a source address offset by the value in the

**Logical Instructions (Accumulator) And (AND)** Logically ands the lower 16 bits in the accumulator with a V memory location.

Logically ands the value in the accumulator with an 8-digit con-stant or a value in two consecutive V-memory locations. **And Formatted (ANDF)**<br>
DL06 Only. Logically ands the value in the accumulator and a<br> **And with stack (ANDS)**<br> **And with stack (ANDS)** DL06 Only. logically ands the value in the accumulator with the first value in the accumulator stack

Logically ors the lower 16 bits in the accumulator with a V memory location.

Logically ors the value in the accumulator with an 8-digit constant or a value in two consecutive V-memory locations.

DL06 Only. Logically ors the value in the accumulator with a range of discrete bits (1-32)

DL06 Only. Logically ors the value in the accumulator with the first value in the accumulator stack

Performs an Exclusive Or of the value in the lower 16 bits of the accumulator and a V-memory location. **Exclusive Or Double (XORD)**<br>Performs an Exclusive Or of the value in the accumulator and an<br><sup>8-</sup>digit constant or a value in two consecutive V-memory locations. **Exclusive Or Formatted (XORF)**<br>DL06 Only. Performs an exclusive or of the value in the accumu-<br>lator and a range of discrete bits (1-32) **Exclusive Or with Stack (XORS)**<br>
DL06 Only. Performs an exclusive or of the value in the accumu-<br>
lator and the first accumulator stack location **Compare (CMP)**<br>Compares the value in the lower 16 bits of the accumulator with a

**Compare Double (CMPD)**<br>Compares the value in the accumulator with two consecutive<br>V-memory locations or an 8-digit constant. **Compare Formatted (CMPF)**<br>DL06 Only. Compares the value in the accumulator with a speci-<br>fied number of discrete locations (1-32) **Compare with Stack (CMPS)**<br>DL06 Only. Compares the value in the accumulator with the first accumulator stack location **Compare Real Number (CMPR)**<br>DL06 Only. Compares the real number in the accumulator with<br>two consecutive V-memory locations or a real number constant.

Book 1 (14.2)

Loads a 32-bit word into the accumulator/stack.

**Load Double (LDD)**

locations.

*<u>COUTM</u>* 

V-memory location

**And Double (ANDD)**

accumulator

**Or (OR)**

**Or Double (ORD)**

**Or Formatted (ORF)**

**Or with Stack (ORS)**

**Exclusive Or (XOR)**

V-memory location.

# **Instruction Set**

## **Boolean Instructions**

**Store (STR) Begins a** new rung or an additional branch in a rung with a normally open contact. **Store Not (STRN)**

- Begins a new rung or an additional branch in a rung with a normally closed contact. **Store Bit-of-Word (STRB)**
- DL06 Only. Begins a new rung or an additional branch in a rung with a normally open V-memory bit-of-word contact.
- **Store Not Bit-of-Word (STRNB)** DL06 Only. Begins a new wrung or an additional branch in a rung with a normally closed V-memory bit-of-word contact.

### **Or (OR)**

- Logically ors a normally open contact in parallel with another contact in a rung.
- **Or Not (ORN)** Logically ors a normally closed contact in parallel with another

contact in a rung. **Or Bit-of-Word (ORB)** DL06 Only. ors a normally open V-memory bit-of-word contact in parallel with another contact in a rung.

## **Or Not Bit-of-Word (ORNB)**

- DL06 Only. ors a normally closed V-memory bit-of-word contact in parallel with another contact in a rung. **And (AND)**
- Logically ands a normally open contact in series with another contact in a rung.

## **And Not (ANDN)** Logically ands a normally closed contact in series with another contact in a rung

- **And Bit-of-Word (ANDB)** DL06 Only. ands a normally open contact in series with another
- contact in a rung. **And Not Bit-of-Word (ANDNB)** DL06 Only. ands a normally closed contact in series with another
- 

## contact in a rung. **And Store (ANDSTR)**

Logically ands two branches of a rung in series.

**Or Store (ORSTR)** Logically ors two branches of a rung in parallel.

- **Out (OUT)** Reflects the status of the rung (on/off) and outputs the discrete (on/ off) state to the specified image register point or memory location. **Or Out(OROUT)**
- Reflects the status of the rung and outputs the discrete (ON/OFF) state to the image register. Multiple OR OUT instructions referenc-ing the same discrete point can be used in the program.

**Out Bit-of-Word (OUTB)**<br>
DL06 Only. Reflects status of the rung (on/off) and outputs the dis-<br>
crete (on/off) state to the specified bit in the referenced V-memory location.

### **Not (NOT)**

- Inverts the status of the rung at the point of the instruction.
- **Positive differential (PD)**<br>One-shot output coil. When the input logic produces an off to on
- ransition, the output will energize for one CPU scan. **Store Positive Differential (STRPD)**
- Leading edge triggered one-shot contact. When the corresponding memory location transitions from low to high, the contact comes on for one CPU scan.

## **Store Negative Differential (STRND)**

Trailing edge triggered one-shot contact. When the corresponding memory location transitions from high to low, the contact comes on for one CPU scan.

## **Or Positive Differential (ORPD)**

- Logically ors a leading edge triggered one-shot contact in parallel with another contact in a rung.
- **Or Negative Differential (ORND)**<br>
Logically ors a trailing edge triggered one-shot contact in parallel<br>
with another contact in a rung.<br> **And Positive Differential (ANDPD)**

Logically ands a leading edge triggered one-shot contact in series with another contact in a rung. **And Negative Differential (ANDND)**

## Logically ands a trailing edge triggered one-shot contact in series with another contact in a rung.

**Set (SET)**

An output that turns on a point or a range of points. The reset instruction is used to turn the point(s) OFF that were set ON with the set instruction.

## **Reset (RST)**

An output that resets a point or a range of points.

**Set Bit-of-Word (SETB)** DL06 Only. Sets or turns on a bit in a V-memory location. **Reset Bit-of-Word (RSTB)**

- DL06 Only. Resets or turns off a bit in a V-memory location.
- **Pause outputs (PAUSE)**<br>Disables the update for a range of specified output points.

## **Comparative Boolean Instructions**

**Store if Equal (STRE)**<br>Begins a new rung or additional branch in a rung with a normally<br>open comparative contact. The contact will be on when open c<br>A = B.

**Store if Not Equal (STRNE)**<br>Begins a new rung or additional branch in a rung with a normally<br>closed comparative contact. The contact will be on when A is<br>not equal to B.

- **Or if Equal (ORE)**<br>Connects a normally open comparative contact in parallel with<br>another contact. The contact will be on when A = B.
- 
- **Or if Not Equal (ORNE)**<br>Connects a normally closed comparative contact in parallel with<br>another contact. The contact will be on when A is not equal to B.
- **And if Equal (ANDE)**<br>Connects a normally open comparative contact in series with<br>another contact. The contact will be on when A = B.

- **And if Not Equal (ANDNE)** Connects a normally closed comparative contact in series with another contact. The contact will be on when A is not equal to B.<br> **Dre** (STR)
- **Store (STR)**<br>Begins a new rung or additional branch in a rung with a<br>normally open comparative contact. The will be on when A  $\geq$  B. **Store Not (STRN)**
- Begins a new rung or additional branch in a rung with a normally closed comparative contact. The will be on when A < B.
- **Or (OR)** Connects a normally open comparative contact in parallel with another contact. The contact will be on when  $A \geq B$ .
- **Not (ORN)**
- Connects a normally open comparative contact in parallel with another contact. The contact will be on when A < B. d (AND)
- Connects a normally open comparative contact in series with another contact. The contact will be on when  $A > B$ . **And Not (ANDN)**
- Connects a normally closed comparative contact in parallel with another contact. The contact will be on when A < B.

## **Immediate Instructions**

- **Store Immediate (STRI)**<br>Begins a rung/branch of logic with a normally open contact. The<br>contact will be updated with the current input field status when<br>processed in the program scan.
- 
- **Store Not Immediate (STRNI)**<br>Begins a rung/branch of logic with a normally closed contact. The<br>contact will be updated with the current input field status when<br>processed in the program scan.

**Or Immediate (ORI)**<br>
Connects a normally open contact in parallel with another contact.<br>
The contact will be updated with the current input field status<br>
when processed in the program scan.

- 
- **Or Not Immediate (ORNI)**<br>Connects a normally closed contact in parallel with another contact. The contact will be updated with the current input field status when processed in the program scan.

## **And Immediate (ANDI)**

Connects a normally open contact in series with another contact. The contact will be updated with the current input field status when processed in the program scan.

- **And Not Immediate (ANDNI)** Connects a normally closed contact in series with another contact. The contact will be updated with the current input field status when processed in the program scan. **Out Immediate (OUTI)**
- 
- Reflects the status of the rung. The output field device status is<br>updated when the instruction is processed in the program scan.<br>**Or Out Immediate (OROUTI)**
- Reflects the status of the rung and outputs the discrete (ON/OFF)<br>state to the image register. Multiple OR OUT instructions referenc-<br>ing the same discrete point can be used in the program. The out-<br>put field device status in the program scan.

Set Immediate (SETI)<br>An output that turns on a point or a range of points. The reset<br>instruction is used to turn the point(s) off that were set. The output<br>field device status is updated when the instruction is processed i the program scan.

### **Reset Immediate (RSTI)**

an output that resets a point or a range of points. The output field device status is updated when the instruction is processed in the

program scan. **Load Immediate (LDI)** DL06 Only. Loads the accumulator with the contents of a specified 16-bit V-memory location. The status for each bit of the specified<br>V-memory location is loaded into the accumulator. Typically used<br>for input module V-memory addresses. Allows you to specify the<br>V-location instead of the X

**Load Immediate Formatted (LDIF)**<br>DL06 Only. Loads the accumulator with a specified number of<br>consecutive inputs. The field device status for the specified inputs<br>points is loaded into the accumulator when the instruction executed<br>Out Immed

## *<u><b>Outra/Ensertists</u>* (OUTIF)</u>

DL06 Only. Outputs the contents of the accumulator to a speci-fied number of consecutive outputs The output field devices are updated when the instruction is processed by the program scan.

## **Timer, Counter, and Shift Register Instructions**

### **Timer (TMR)**

**Counter (CNT)**

**Shift Register (SR)**

- Single input incrementing timer with 0.1 second resolution (0-999.9 seconds) **Fast Timer (TMRF)**
- Single input incrementing timer with 0.01 second resolution (0-99.99 seconds)

Accumulating Timer (TMRA)<br>Two input incrementing timer with 0.1 second resolution<br>(0-9,999,999.9 sec.). Time and enable/reset inputs control the<br>timer.

Two input incrementing counter (0-9999). Count and reset inputs control the counter. **Stage Counter (SGCNT)**<br>
Single input incrementing counter (0-9999) RST instruction must<br>
be used to reset count. **Up Down Counter (UDC)** Three input counter (0-99,999,999). Up, down and reset inputs control the counter.

Shifts data through a range of control relays with each clock pulse. The data clock and reset inputs control the shift register.

www.automationdirect.com **DL05 / DL06 PLCs eDS-99**

## **Accumulating Fast Timer (TMRAF)**<br>Two input incrementing timer with 0.01 second resolution<br>(0-99,999.99 sec.). Time and enable/reset inputs control the timer

# **Instruction Set**

DL06 Only. Converts the binary value in the accumulator into a real<br>number. The result resides in the accumulator.<br>**Real to Binary (RTOB)**<br>DL06 Only. Converts the real number in the accumulator into a<br>binary value. The res

**Table Instructions Move (MOV)** Moves the values from one V memory table to another V memory

**Move Memory Cartridge/Load Label (MOVMC/LDLBL)** DL05 Only. Copies data between V memory and program ladder

**Find Greater Than (FDGT)**<br>Finds a value in a V-memory table which is greater than the specified search value. The table position containing the value is returned to the accumulator.

Finds a block of data values in a V-memory table and returns the<br>staring address of the table containing the values to the accumulator.<br>Table to Destination (TID)<br>Moves the value from the top of a V-memory table to a speci

Moves the value from the bottom of a v-memory table to a specified<br>V-memory location. The table pointer increments each scan.<br>Source To Table (STT)<br>Moves a value from a specified V-memory location to a V-memory<br>table. The

**Remove from Top (RFT)**<br>
Pops a value from the top of a V-memory table and stores it in a<br>
specified V-memory location. All other values in the V-memory table<br>
are shifted up each time a value is popped from the table.

**Add To Top of Table (ATT)**<br>
Pushes a value from a specified V-memory location onto the top of a<br>
V-memory table. All other values in the V-memory table are shifted<br>
down each time a value is pushed onto the table. **Table Shift Left (TSHFL)** Shifts s specified number of bits to the left in a V-memory table. **Table Shift Right (TSHFR)** Shifts a specified number of bits to the right in a V-memory table. **And Move (ANDMOV)**<br>Copies data from a table to the specified location, ANDing each<br>word with the accumulator data as it is written. **Or Move (ORMOV)** Copies data from a table to the specified memory location, ORing each word with the accumulator data as it is written.

Copies data from a table to the specified memory location, XORing each word with the accumulator data as it is written.

**Clock / Calender Instructions**

**CPU Control Instructions No Operation (NOP)** Inserts a no operation coil at specified program address.

Marks the termination point for the normal program scan. An End instruction is required at the end of the main program body. **Stop (STOP)** Changes the operational mode of the CPU from Run to Program

**Program Control Instruction** 

Skips all instructions between the Goto and coresponding LBL instructions. **DL06 units only.** Not available in DL05.

Executes the logic between the FOR and NEXT instructions a speci-<br>fied number of times.

fied number of times.<br>
Grob Subroutine (GTS/SBR/RT/RTC)<br>
Grob Subroutine (GTS/SBR/RT/RTC)<br>
When a GTS instruction is executed the program jumps to the SBR<br>
(Subroutine). The subroutine is terminated with a RT instruction<br>

contact to implement a conditional return from the subroutine. **Master Line Set/Master Line Reset (MLS/MLR)**

Allows the program to control sections of ladder logic by forming a<br>new power rail. The MLS marks the beginning of a power rail and<br>the MLR marks the end of the power rail control.

**Set Bit (SETBIT)** DL06 Only. Sets a single bit (to a 0) in a V-memory location. **Reset Bit (RSTBIT)** DL06 Only. Resets a single bit (to a 0) in a V-memory location. **Extended Table Instructions (DL06 only) Fill (FILL)** Fills a table of specified V-memory locations with a value which is either a V-memory location or a 4-digit constant. **Find (FIND)**<br>Finds a value in a V-memory table and returns the table position

containing the value to the accumulator.

**Exclusive Or Move (XORMOV)**

**Date (DATE)** Use to set the date in the CPU. **Time (TIME)** Use to set the time in the CPU.

(Stop) **Reset Watchdog Timer (RSTWT)** Resets the CPU watchdog timer.

**Goto Label (GOTO) (LBL)**

**For/Next (FOR/NEXT)**

**End (END)**

**Swap (SWAP**<br>Exchanges the data in two tables of equal length.

**Binary to Real Number (BTOR)**

table.<br>Move Me

memory.

**Find Block (FINDB)**

## **Math Instructions (Accumulator)**

## **Add (ADD)**

Adds a BCD value in the lower 16 bits in the accumulator with a V memory location. The result resides in the accumulator. **Add Double (ADDD)**

Adds a BCD value in the accumulator with two consecutive V<br>memory locations or an 8-digit constant. The result resides in the<br>accumulator.<br>**Add Real Number (ADDR)** 

DL06 Only. Adds a real number in the accumulator with a real number constant or a real number contained in two consecutive V-memory locations. The result resides in the accumlator.

**Subtract (SUB)**<br>
Subtract a BCD value, which is either a V memory location or a<br>
4-digit constant from the lower 16 bits in the accumulator. The result<br>
resides in the accumulator. **Subtract Double (SUBD)**

Subtracts a BCD value, which is either two consecutive V memory locations or an 8-bit constant, from a value in the accumulator. The result resides in the accumulator.

**Subtract Real Number (SUBR)** DL06 Only. Subtracts a real number, which is either two consecutive

## V-memory locations or an 8-digit constant, from the real number in the accumulator. The result resides in the accumlator.

**Multiply (MUL)**

Multiplies a BCD value, which is either a V memory location or a 4-digit constant, by the value in the lower 16 bits in the accumulator. The result resides in the accumulator.

**Multiply Double (MULD)** Multiplies a BCD value contained in two consecutive V memory locations by the value in the accumulator. The result resides in the accumulator.

**Multiply Real Number (MULR)**<br>DL06 Only. Multiplies a real number, which is either two consecu-<br>tive V-memory locations or a real number constant, by the real num-<br>ber in the accumulator. The result resides in the accumlat **Divide (DIV)**

- 
- Divides a BCD value in the accumulator by a BCD value which is either a V memory location or a 4-digit constant. The result resides in the accumulator.

**Divide Double (DIVD)**<br>Divides a BCD value in the accumulator by a BCD value which is either two consecutive V memory locations or a 8-digit constant. The result resides in the accumulator.

- 
- **Divides Real Number (DIVR)**<br>DL06 Only. Divides a real number in the accumulator by a real<br>number which is either two consecutive V-memory locations or a<br>real number constant. The result resides in the accumlator. **Increment (INC)**

## Increments a BCD value in a specified V memory location by 1 each time the instruction is executed.

**Decrement (DEC)**

## Decrements a BCD value in a specified V memory location by 1 each time the instruction is executed.

Add Binary (ADDB)<br>
Adds the binary value in the lower 16 bits of the accumulator to a<br>
value which is either a V memory location or a 16-bit constant. The<br>
result resides in the accumulator.

**Add Binary Double (ADDBD)**<br>DL06 Only. Adds the binary value in the accumulator to a value<br>which is either two consecutive V-memory locations or a 32-bit con-<br>stant. The result resides in the accumulator

**Subtract Binary (SUBB)**<br>Subtract a 16-bit binary value, which is either a V memory location

or a 16-bit constant, from the lower 16 bits in the accumulator. The<br>result resides in the accumulator.<br>**Subtract Binary Double (SUBBD)**<br>DL06 Only, subtracts a 32-bit binary value, which is either two con-<br>secuive V-menory

**Multiply Binary (MULB)**<br>Multiples a 16-bit binary value, which is either a V memory location<br>or a 16-bit constant, by the lower 16 bits in the accumulator. The<br>result resides in the accumulator.

**Divide Binary (DIVB)**<br>Divides the binary value in the lower 16 bits in the accumulator by a<br>value which is either a V memory location or a 16-bit constant. The<br>result resides in the accumulator.

**Increment Binary (INCB)**<br>Increments a binary value in a specified V memory location by 1<br>each time the instruction is executed.

**Decrement Binary (DECB)**<br>
Decrements a binary value in a specified V memory location by 1<br>
each time the instruction is executed.

**Add Formatted (ADDF)** DL06 Only. Adds the BCD value in the accumulator to a value which is a range of discrete bits (1-32). The result resides in the accumulator

## **Subset Formatted (SUBF)**

DL06 Only. Subtracts a BCD value which is a range of discrete bits (1-32) from the BCD value in the accumulator. The result resides in

## the accumulator<br>ultiply Formatted (MULF)

**Multiply Formatted (MULF)**<br>DL06 Only. Multiplies a BCD value in the lower 16-bits in the accu-<br>mulator by a BCD value which is a range of discrete bits (1-16). The<br>result resides in the accumulator

**Divide Formatted (DIVF)** DL06 Only. Divides the BCD value in the lower 16-bits in the accu-mulator by the BCD value which is a range of discrete bits (1-16). The result resides in the accumulator

## **p** of Stack (ADDS)

 $eDS-100$ 

DL06 Only. Adds the BCD value in the accumulator with the BCD value in the first level of the accumulator stack. The result resides in the accumulator

**bbtract Top of Stack (SUBS)**<br>**DL06 Only. Subtracts the BCD value in the first level of the accumulator stack from the BCD value in the accumulator. The result resides** in the accumulator

**Multiply Top of Stack (MULE)**<br>**CO** Only. Multiplies a 4-digit BCD value in the first level of the<br>accumulator stack by a 4-digit BCD value in the accumulator. The<br>result resides in the accumulator stack (DIVS)<br>Divide by

**Add Binary Top of Stack (ADDBS)** DL06 Only. Adds the binary value in the accumulator with the binary value in the first accumulator stack location. The result resides in the accumulator

**Subtract Binary Top of Stack (SUBBS)**<br>DL06 Only. Subtracts the binary value in the first level of the<br>accumulator stack from the binary value in the accumulator. The result resides in the accumulator<br>**Multiply Binary Top of Stack (MULBS)**<br>DL06 Only. Multiplies the 16-bit binary value in the first level of the

accumulator stack by the 16-bit binary value in the accumulator. The result resides in the accumulator

## **Divide Binary Top of Stack (DIVBS)**<br>DL06 Only. Divides a value in the accumulator by the binary value<br>in the top location of the stack. The accumulator contains the result

**Transcendental Instructions (DL06 only)**

**Square Root Real (SQRTR)**<br>
Takes the square root of the real number stored in the accumulator.<br>
The result resides in the accumulator.

## **Sine Real (SINR)** Takes the sine of the real number stored in the accumulator. The result resides in the accumulator.

**Cosine Real (COSR)**<br>
Takes the cosine of the real number stored in the accumulator. The result resides in the accumulator.

**Tangent Real (TANR)** Takes the tangent of the real number stored in the accumulator. The result resides in the accumulator. **ARC Sine Real (ASINR)**

Takes the inverse sine of the real number stored in the accumulator. The result resides in the accumulator.

## **ARC Cosine Real (ACOSR)**

- Takes the inverse cosine of the real number stored in the accumula-tor. The result resides in the accumulator.
- **ARC Tangent Real (ATANR)**<br>Takes the inverse tangent of the real number stored in the accumula-<br>tor. The result resides in the accumulator.

### **Bit Instructions (Accumulator)**

**Sum (SUM)** Counts the number of bits set to "1" in the accumulator. The HEX result resides in the accumulator.. **Shift Left (SHFL)**

- Shifts the bits in the accumulator a specified number of places to the left.
- **Shift Right (SHFR)**<br>Shifts the bits in the accumulator a specified number of places to the right.

### **Rotate Left (ROTL)**

- Rotates the bits in the accumlator a specified number of places to the left. **Rotate Right (ROTR)**
- Rotates the bits in the accumlator a specified number of places to the right.

### **Encode (ENCO)**

Encodes the bit position set to 1 in the accumulator, and returns the appropriate binary representation in the accumulator.

**Decodes (DECO)** Decodes a 5 bit binary value (0-31) in the accumulator by setting the appropriate bit position to a 1.

## **Number Conversion Instructions (Accumulator)**

**Binary (BIN)**<br>Converts the BCD value in the accumulator to the equivalent binary value. The result resides in the accumulator.

**Binary Coded Decimal (BCD)** Converts the binary value in the accumulator to the equivalent BCD value. The result resides in the accumulator.

### **Invert (INV)**

Takes the one's complement of the 32-bit value in the accumulator. The result resides in the accumulator.

**HEX to ASCII (HTA)**<br>Converts a table of hexadecimal values to a table of ASCII values. **Segment (SEG)**<br>DL06 Only. Converts four digit HEX value in accumulator to seven

Converts a 16-bit GRAY code value in the accumulator to a corresponding BCD value. The result resides in the accumulator. **Shuffle Digits (SFLDGT)** Shuffles a maximum of 8 digits, rearranging them in a specified order. The result resides in the accumulator.<br> **Radian Real Conversion (RADR)**<br>
DL06 Only. Converts the real degree value in the accumulator<br>
to the equivalent real number in radians. The result resides in the<br>
accumulator

DL06 Only. Converts the real radian value in the accumulator to the equivalent real member of degrees. The result resides in the accumulator

**eDS-100 DL05 / DL06 PLCs** 1-800-633-0405

- **Ten's Complement (BCDCPL<br>DL06 Only. Takes the 10's complement (BCD) of the 8-digit**
- accumulator. **ASCII to HEX (ATH)**

### Converts a table of ASCII values to a table of hexadecimal values.

segment display format. **Gray Code to BCD (GRAY)**

**Degree Real Conversion (DEGR)**

# **Instruction Set**

## **Interrupt Instructions**

## **Interrupt Routine/Interrupt Return/Interrupt Return**

**Conditional (INT/IRT/IRTC)**<br>When a hardware interrupt occurs, the interrupt rou-<br>then while be executed. The INT instruction is the beginning of the<br>interrupt routine. The interrupt routine is terminated with an IRT<br>of th

## **Enable Interrupt (ENI)**<br>**Enables hardware and software interrupts to be acknowledged.**

- 
- **Disable Interrupt (DISI)**<br>Disables hardware and software interrupts from being acknowledged.

## **Intelligent I/O Instructions**

## **Read from Intelligent Module (RD)** Reads a block of data from an intelligent I/O module into CPU's

- V memory. **Write to Intelligent Module (WT)**
- Writes a block of data to an intelligent I/O module from a block of CPU's V memory.

## **Message Instructions**

**Fault/Data Label (FAULT/DLBL)**

Displays a V memory value or a data label constant to the hand-held programmer or personal computer using DirectSOFT. **Numerical Constant/ASCII constant (NCON/ACON)** Stores constants in numerical or ASCII form for use with other

### instructions. **Print Message (PRINT)**

Prints the embedded text or text/data variable message to the specified communications port. Maximum message length is 255 words. appropriate bit position to 1 in the accumulator.

## **Network Instructions**

**Read from network (RX)**<br>Reads a block of data from another CPU on the network.

## **Write to network (WX)**<br>Writes a block of data from the master device to a slave device

on the network.

### **Drum Instructions**

Tuned Drum with Discrete Outputs (ORUM)<br>Time driven drum with up to 16 steps and 16 discrete output<br>points. Output status is written to the appropriate output during<br>each step. Specify a time base per count (in millisecond

## **Time & Event Drum with Discrete Outputs (EDRUM)**

Time and/or event driven drum with up to 16 steps and 16<br>discrete output points. Output status is written to the appropriate<br>output during each step. Specify a time base per count (in milli-<br>seconds). Each step can have a event to trigger the counting. Once the time has expired, a transi - tion to the next step occurs. Also define preset step as destination when reset occurs.

## **Time and Event Drum with Discrete Outputs and Output**

**Mask (MDRMD)**<br>DLO6 Only. Time and/or event driven drum with up to 16 steps<br>and 16 discrete output points. Actual output status is the result of<br>a bit-by-bit AND between the output mask and bit mask in the<br>sp. Sep. Specify

## **Time and Event Drum with Word Output and Output**

Mask (MDRMW)<br>
CLOG ONN, Time and/or event driven drum with up to 16 steps<br>
and a single V-memory output location. Actual output word is<br>
the result of a bit-by-bit AND between the word mask and the bit<br>
mask in the step. S

## **RLLPLUS Programming Instructions**

# **Initial stage (ISG)**<br>The initial stage instruction is used for a starting point for user<br>application program. The ISG instruction will be active on power<br>up and PROGRAM to RUN transitions.

**Stage (SG)**<br>Stage instructions are used to create structured programs. They are<br>program segments which can be activated or deactivated with<br>control logic.

**Jump** (JMP)<br>approximate of that deactivates the active stage and activates<br>a specified stage when there is power flow to the coil.<br>Not **Jump** (NJMP)<br>Nomally closed coil that deactivates the active stage and activates

a specified stage when there is power flow to the coil. **Converge Stages (CV)**

# Converge stages are a group of stages that when all stages are<br>active the associated converge jump(s). (CVJMP)will activate<br>another stage(s). One scan after the CVJMP is executed, the con-<br>verge stages will be deactivated.

**Converge Jump (CVJMP)**

Normally open coil that deactivates the active CV stages and activates a specified stage when there is power flow to the coil.<br>**Block Call/Block/Block End (BCALL w/BLK and BEND)** 

DL06 Only BCALL is a normally open coil that activates a block<br>of stages when there is power flow to the coil. BLK is the label<br>which marks the beginning of a block of stages. Bend is a label<br>used to mark the end of a bloc

## **LCD Display Instructions (DL06 only)**

### **LCD**Configures LCD display.

- **MODBUS Instructions (DL06 only)**
- **MODBUS Read (MRX)** Used CPU port 2 to read a block of data from MODBUS RTU devices on the network.

**MODBUS Write (MWX)** Writes a block of data from CPU port 2 to MODBUS RTU devices on the network.

### **ASCII Instructions (DL06 only)**

### **ASCII IN (AIN)**

- CONFIGURES PORT 2 to read raw ASCII input strings. **ASCII Find (AFIND)**
- Searches ASCII strings in V-memory to find a specific portion of the string.

## **ASCII IN (AEX)**

- Extracts a specific portion from an ASCII string.<br> **Extracts a specific portion from an ASCII string.**
- **Compare V-mem** Compares two blocks of V-memory.
- 

## **Swap Bytes (SWAPB)**<br>Swaps V-memory bytes.

**Print to V-memory (VPRINT)**<br>Used to send pre-coded ASCII strings to a pre-defined V-memory<br>address when enabled.

## **Print from V-memory (PRINTV)**

Used to write raw ASCII string out of port 2 when enabled.

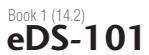

Appendix Book 1

## Terms and Conditions

C-More Micro HMI

ViewMarq Industrial Marquees

Other HMI **Communications** 

CLICK PLC Do-More PLCs Overview

Company Information Control Systems **Overview** 

Automation<br>Direct

Do-More H2 PLC

Do-More T1H PLC

DirectLOGIC PLCs Overview

DirectLOGIC DL05/06

DirectLOGIC DL105

DirectLOGIC DL205 DirectLOGIC DL305 **DirectLOGIC** DL<sub>405</sub> **Productivity** Controller Overview **Productivity** 3000 **Universal** Field I/O **Software** C-More HMI

# **Here are some of the IBox Instructions available**

*The IBox instructions are available when using a DL05 with firmware version 5.10 or later, DL06 with firmware version 2.10 or later, and DirectSOFT5 or later.*

### **IBox Instructions - Analog Helper**

- **Analog Input/Output Combo Module Pointer Setup**
- **(ANLGCMB)** Generates the logic to configure the pointer method for an analog input/output combination module.
- **Analog Input Module Pointer Setup (ANLGIN)** Generates the logic to configure the pointer method for an analog input module.
- **Analog Output Module Pointer Setup (ANLGOUT)** Generates the logic to configure the pointer method for an analog output module.

- **Analog Scale 12 Bit BCD to BCD (ANSCL)**<br>Scales a 12 bit BCD analog value (0-4095 BCD) into BCD engi-<br>neering units. Only works with unipolar unsigned raw values.
- **Analog Scale 12 Bit Binary to Binary (ANSCLB)**<br>
Scales a 12 bit binary analog value (0-4095 decimal) into Binary<br>
engineering units. Only works with unipolar unsigned raw<br>
values.
- **Filter Over Time BCD (FILTER)**<br>Performs a first-order filter on the Raw Data on a defined time interval (BCD).

- **Filter Over Time Binary (FILTERB)**<br>Perform a first-order filter on the Raw Data on a defined time
- Perform a first-order filter on the Raw Data on a defined time<br>
Interval (binary).<br>
Montiors a BCD value V memory location and sets four possible<br>
Montiors a BCD value V memory location and sets four possible<br>
alarm states
- 

## **IBox Instructions - Discrete Helper**

- **Off Delay Timer (OFFDTMR)**<br>Delays the "turning off" of the Output parameter by the specified<br>Off Delay Time (in hundredths of a second).
- **On Delay Timer (ONDTMR)**<br>Delays the "turning on" of the Output parameter by the specified<br>amount of time (in hundredths of a second).
- **One Shot (ONESHOT)**<br>
Turns on the given bit output parameter for one scan on an OFF<br>
to ON transition.
- **Push On / Push Off Circuit (PONOFF)**<br>
Toggles an output state whenever its input power flow transitions<br>
from off to on. Also known as a "flip-flop" circuit.

## **IBox Instructions - Memory**

- 
- **Move Single Word (MOVEW)**<br>Moves (copies) a word to a memory location directly or indirectly via a pointer, either as a HEX constant, from a memory location, or indirectly through a pointer.

## **Move Double Word (MOVED)**

Moves (copies) a double word to two consecutive memory locations directly or indirectly via a pointer, either as a double HEX constant, from a double memory location, or indirectly through a pointer to a double memory loca

### **IBox Instructions - Math**

- **BCD to Real with Implied Decimal Point (BCDTOR)**<br>DL06 only: Converts the given 4 digit WORD BCD value to a<br>Real number, with the implied number of decimal points (K0-K4). **Double BCD to Real with Implied Decimal Point**
- **(BCDTORD)** DL06 only: Converts the given 8 digit DWORD BCD value to a Real number, given an implied number of decimal points

## (K0-K8).

**Math - BCD (MATHBCD)** Allows entry of complex mathematical expressions like in Visual Basic, Excel, or C++ ito do complex calculations, nesting paren-<br>theses up to 4 levels deep. Every V-memory reference MUST be<br>to a single word BCD formatted value.<br>Math - Binary (MATHBIN)

Basic, Excel, or C++ to do complex calculations, nesting paren-theses up to 4 levels deep. Every V-memory reference MUST be to a single word binary formatted value.

**Math - Real (MATHR)**<br>DL06 only: Allows entry of complex mathematical expressions<br>like in Visual Basic, Excel, or C++ to do complex calculations,<br>nesting parentheses up to 4 levels deep. Every V-memory refer-<br>ence MUST be value.

## **Real to BCD with Implied Decimal Point and Rounding**

**(RTOBCD)** DL06 only: Converts the absolute value of the given Real number to a 4 digit BCD number, compensating for an implied number of decimal points (K0-K4) and performs rounding. **Real to Double BCD with Implied Decimal Point and** 

**Rounding (RTOBCDD)**<br>
DL06 only: Converts the absolute value of the given Real number<br>
to a 8 digit DWORDBCD number, compensating for an implied<br>
number of decimal points (K0-K8) and performs rounding.

## **Square BCD (SQUARE)**<br>Squares the given 4-digit WORD BCD number and writes it as an<br>8-digit DWORD BCD result.

- **Square Binary (SQUAREB)** Squares the given 16-bit WORD binary number and writes it as a 32-bit DWORD binary result.
- **Square Real (SQUARER)**
- DL06 only: Squares the given REAL DWORD number and writes it to a REAL DWORD result.

- **Sum BCD Numbers (SUMBCD)** Sums a list of consecutive 4-digit WORD BCD numbers into an 8-digit DWORD BCD result.
- **Sum Binary Numbers (SUMBIN)** Sums a list of consecutive 16-bit WORD binary numbers into a 32-bit DWORD binary result.
- **Sum Real Numbers (SUMR)** DL06 only: Sums a list of consecutive Real DWORD numbers into a Real DWORD result.

### **IBox Instructions - Communications**

**ECOM100 Configuration (ECOM100)**<br>
Defines the common information for a specific ECOM100 mod-<br>
ule which is used by the other ECOM100 lBoxes and resides<br>
at the top of the ladder/stage program. If using more than one<br>
ECOM

## that utilizes any ECOM<br>
IBox instructions.<br>**ECOM100 Disable DHCP (ECDHCPD)**

Commands the ECOM100 to use its internal TCP/IP settings. **ECOM100 Enable DHCP (ECDHCPE)** Commands the ECOM100 to obtain its TCP/IP settings from a

- 
- DHCP server.<br>
DHCP Setting (ECDHCPQ)<br>
Determines if DHCP is enabled in the ECOM100.<br>
ECOM100 Send E-mail (ECEMAIL)<br>
ECOM100 to behave as an EMail client to send an<br>
SMIP request to the SMIP Exerver for sending EMail messag
- 
- 
- ECOM100 Restore Default E-mail Setup (ECEMRDS)<br>
Restores the original EMail Setup data stored in the ECOM100<br>
back to the working copy based on the specified ECOM100#.<br>
ECOM100# E-mail Setup (ECEMSUP)<br>
Modifies the working
- **ECOM100 IP Setup (ECIPSUP)**<br>Configures the three TCP/IP parameters in the ECOM100: IP<br>Address, Subnet Mask and Gateway Address.
- **ECOM100 Read Description (ECRDDES)**<br>Reads the ECOM100's Description field up to the number of specified characters.
- **ECOM100 Read Gateway Address (ECRDGWA)**
- Reads the ECOM100's Gateway address and stores it in 4 con-<br>**Secutive V memory locations in decimal format.**<br>**ECOM100 Read IP Address (ECRDIP)**<br>Reads the ECOM100's IP address and stores it 4 consecutive V
- memory locations in decimal format.<br>**ECOM100 Read Module ID (ECRDMID)**
- Reads the ECOM100's binary (decimal) WORD sized Module ID
- and stores it in V memory.<br>**ECOM100 Read Module Name (ECRDNAM)**<br>Reads the ECOM100's Module Name up to the number of speci-<br>fied characters and stores it in V memory.<br>**ECOM100 Read Subnet Mask (ECRDSNM)**
- Reads the ECOM100's Subnet Mask address and stores it 4 con-secutive V memory locations in decimal format. **ECOM100 Write Description (ECWRDES)**
- 
- Writes the specified Description to the ECOM100 module.<br> **ECOM100 Write Gateway Address (ECWRGWA)**<br>
Writes the specified Gateway IP Address to the ECOM100 module.
- **ECOM100 Write IP Address (ECWRIP)**<br>Writes the specified IP Address to the ECOM100 module.<br>**ECOM100 Write Module ID (ECWRMID)**<br>Writes the specified Module ID to the ECOM100 module.
- 
- **ECOM100 Write Name (ECWRNAM)**<br>Writes the specified Name to the ECOM100 module.
- **ECOM100 Write Subnet Mask (ECWRSN**
- Writes the specified Subnet Mask to the ECOM100 module.<br>**ECOM100 RX Network Read (ECRX)**<br>Performs the RX instruction with built-in interlocking with all<br>other ECOM100 RX (ECRX) and ECOM100 WX (ECWX) IBoxes
- in your program to simplify communications networking.<br>**ECOM100 WX Network Write (ECWX)**<br>Performs the WX instruction with built-in interlocking with all
- other ECOM100 RX (ECRX) and ECOM100 WX (ECWX) IBoxes in your program to simplify communications networking.
- **NETCFG Network Configuration (NETCFG)**<br>Defines all the common information necessary for performing RV<br>WX Networking using the NETRX and NETWX IBox instructions<br>was a local CPU serial port, DCM or ECOM module.<br>Network RX R
- 
- **Network WX Read (NETWX)** Performs the WX instruction with built-in interlocking with all other Network RX (NETRX) and Network WX (NETWX) IBoxes in your program to simplify communications networking.

## **IBox Instructions - Counter I/O**

- **CTRIO Configuration (CTRIO)**<br>Defines the common information for a specific CTRIO mod-<br>ule which is used by the other CTRIO IBox instructions and<br>resides at the top of the ladder/stage program. If using more<br>taken than one
- 
- **CTRIO Add Entry to End of Preset Table (CTRADPT)**<br>Appends an entry to the end of a memory based Preset Table on<br>a specific CTRIO Output resource. Will take more than 1 PLC scan to execute.
- **CTRIO Clear Preset Table (CTRCLRT)** Clears the RAM based Preset Table on a leading edge transition to this IBox. Will take more than 1 PLC scan to execute.

- 
- 
- **CTRIO Edit Preset Table Entry (CTREDPT)**<br>
Edis a single entry in a Preset Table on a specific CTRIO Output<br>
resource. Will take more than 1 PLC scan to execute.<br> **CTRIO Edit Preset Table Entry and Reload (CTREDRI)**<br>
Perfo

**CTRIO** Initialize Preset Table on Reset (CTRINTR)<br>Configures the initial Preset Table to be automatically loaded<br>whenever the Reset event occurs on a specific Output resource.<br>Will take more than 1 PLC scan to execute.<br>CT

scan

### to execute. **CTRIO Read Error (CTRRDER)**

Gets the decimal error code value from the CTRIO module and places it into the specified Error Code register. Since the Error<br>Code in the CTRIO is only maintained until another CTRIO com-<br>mand is given, this instruction must be used immediately after the<br>CTRIO IBox that reports an

**CTRIO Run to Limit Mode (CTRRTLM)**<br>Loads the Run to Limit command and given parameters on a<br>specific Output resource. The CTRIO's input(s) must be config-<br>ured as Limit(s) for this function to operate. Will take more than 1 PLC scan to execute.

**CTRIO Run to Position Mode (CTRRTPM)**<br>
Loads the Run to Position command and given parameters on<br>
a specific Output resource. Will take more than 1 PLC scan to execute.

## **CTRIO Velocity Mode (CTRVELO)**

Loads the Velocity command and given parameters on a specific Output resource. Will take more than 1 PLC scan to execute.

**CTRIO Write File to ROM (CTRWFTR)**<br>Writes the runtime changes made to a loaded CTRIO Preset<br>Table back to Flash ROM. Will take more than 1 PLC scan to execute.

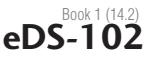